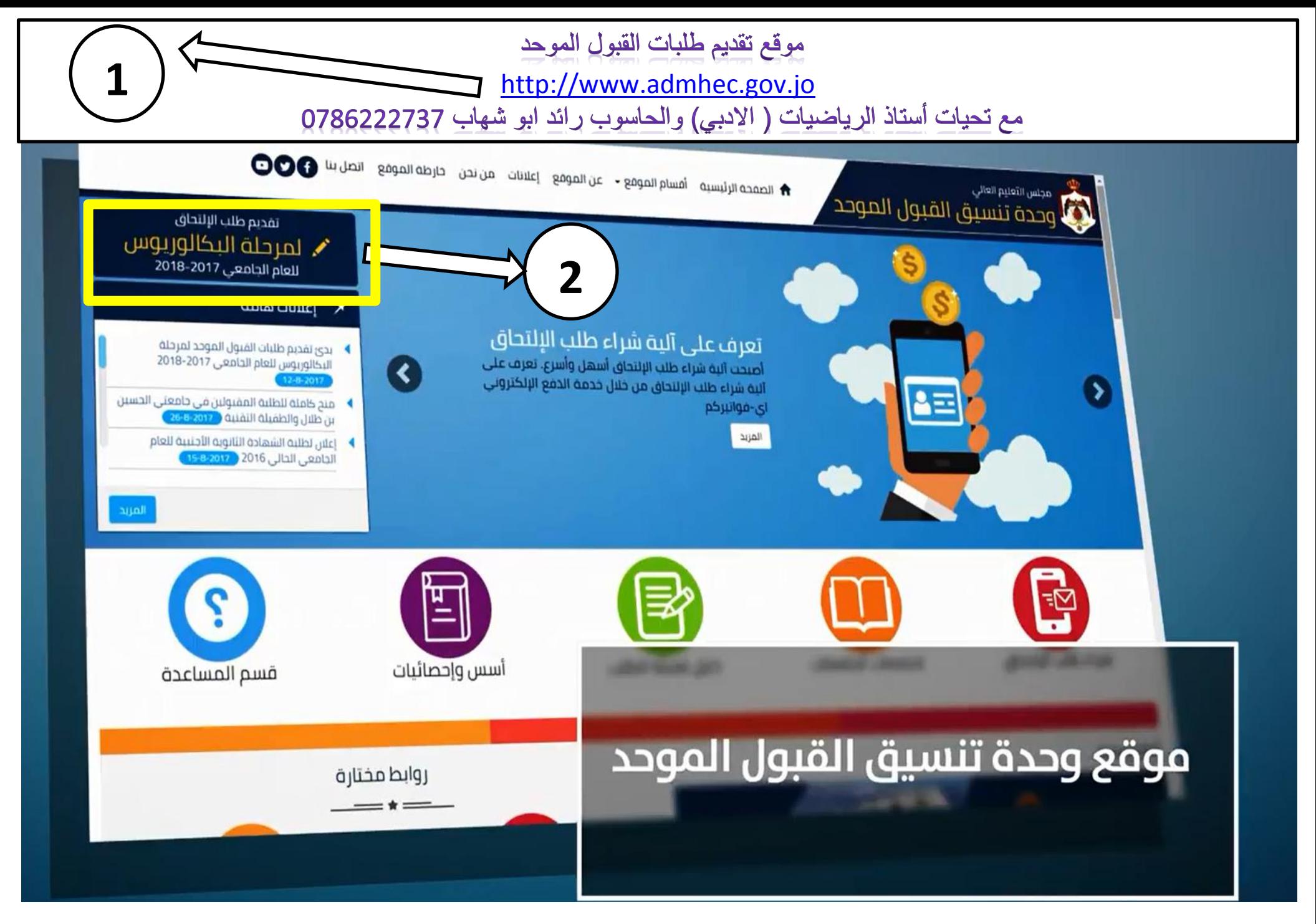

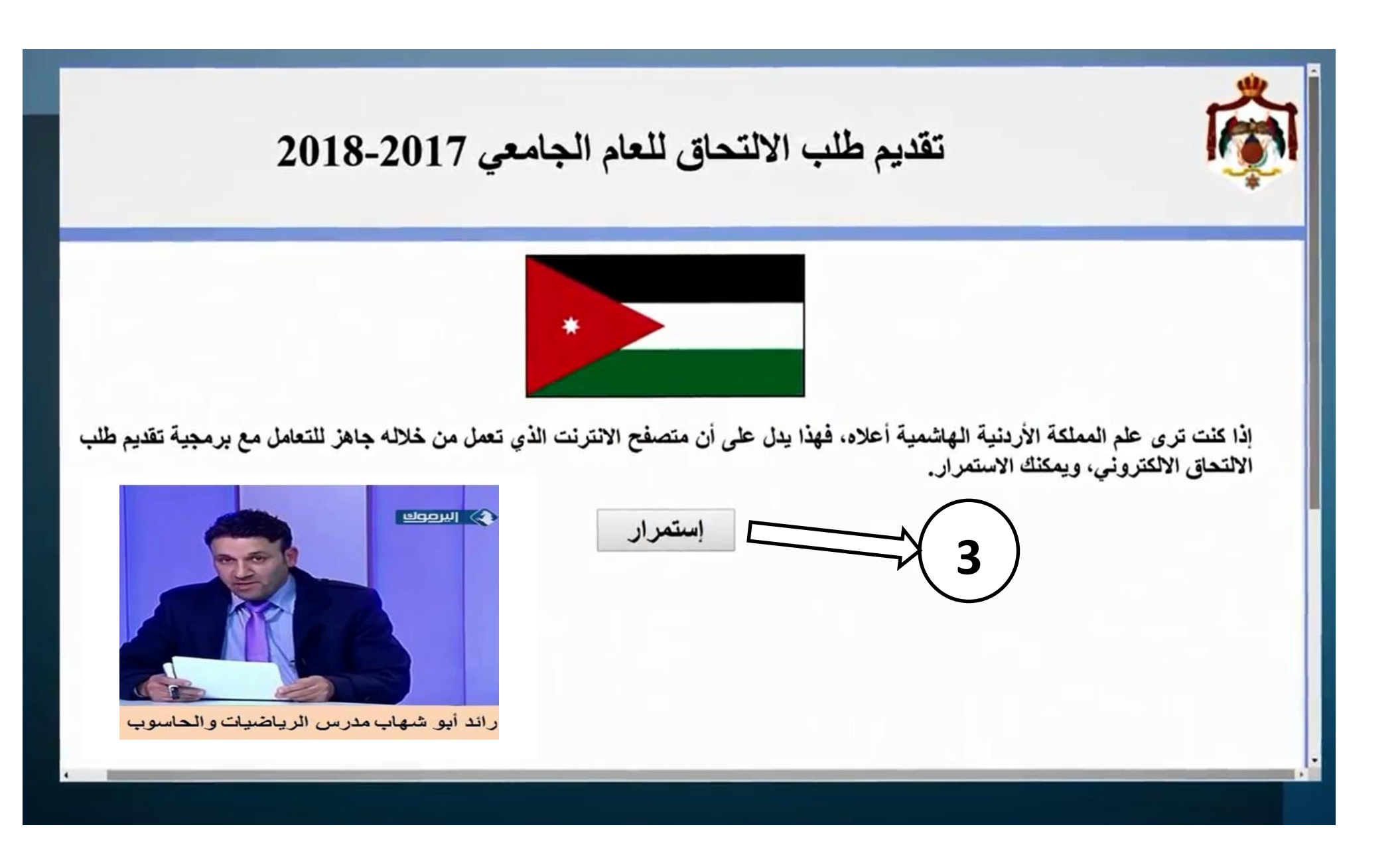

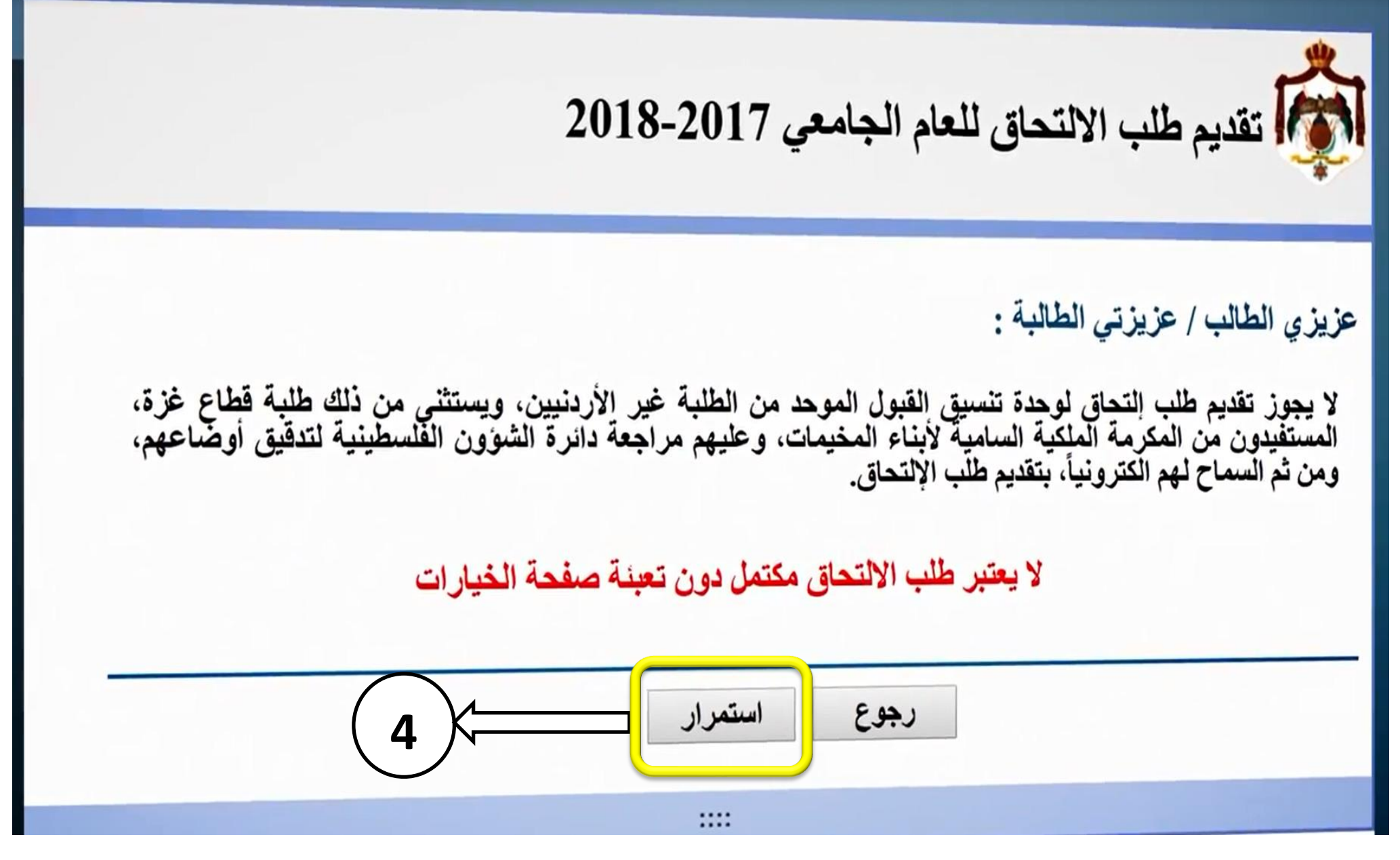

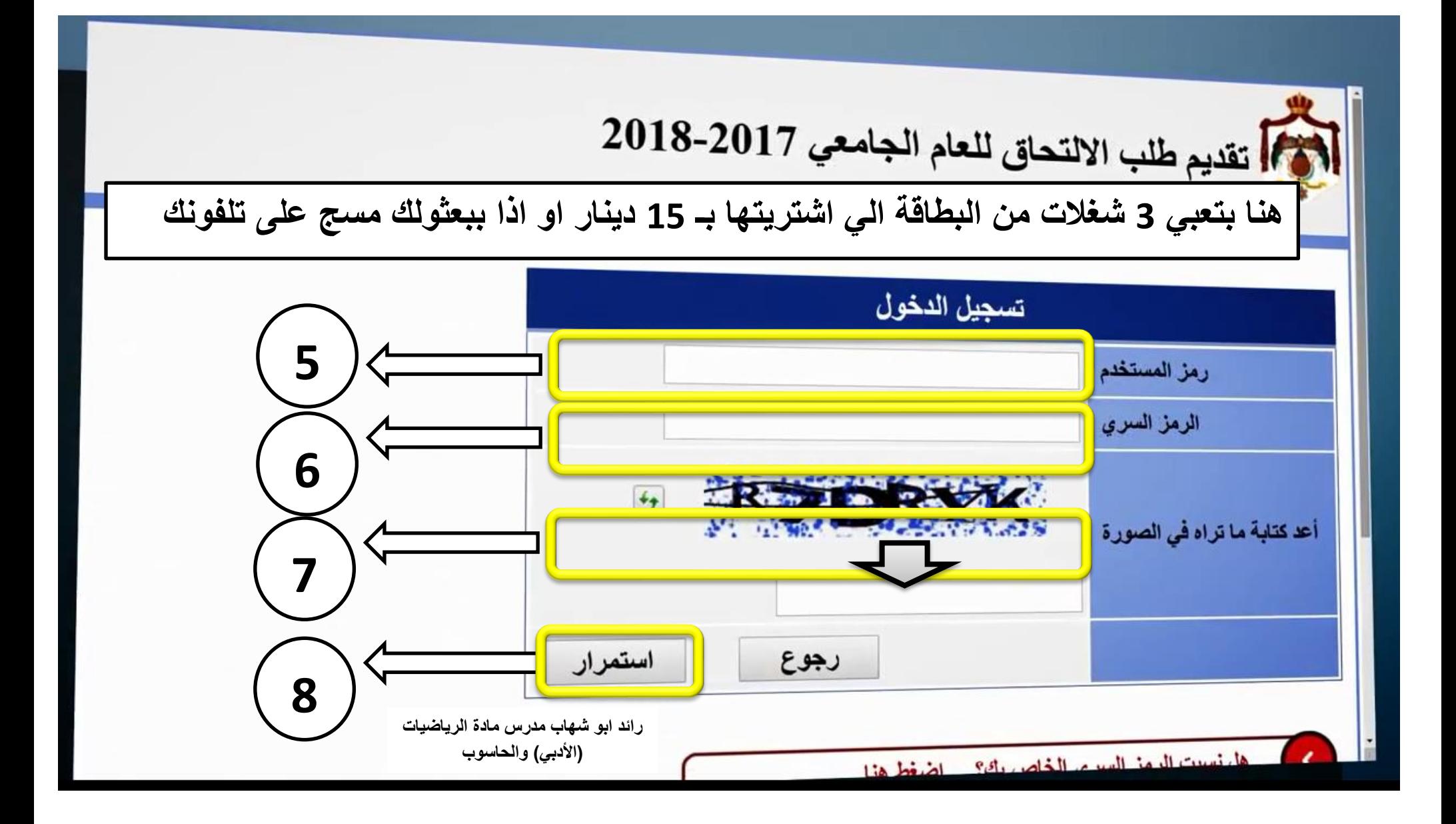

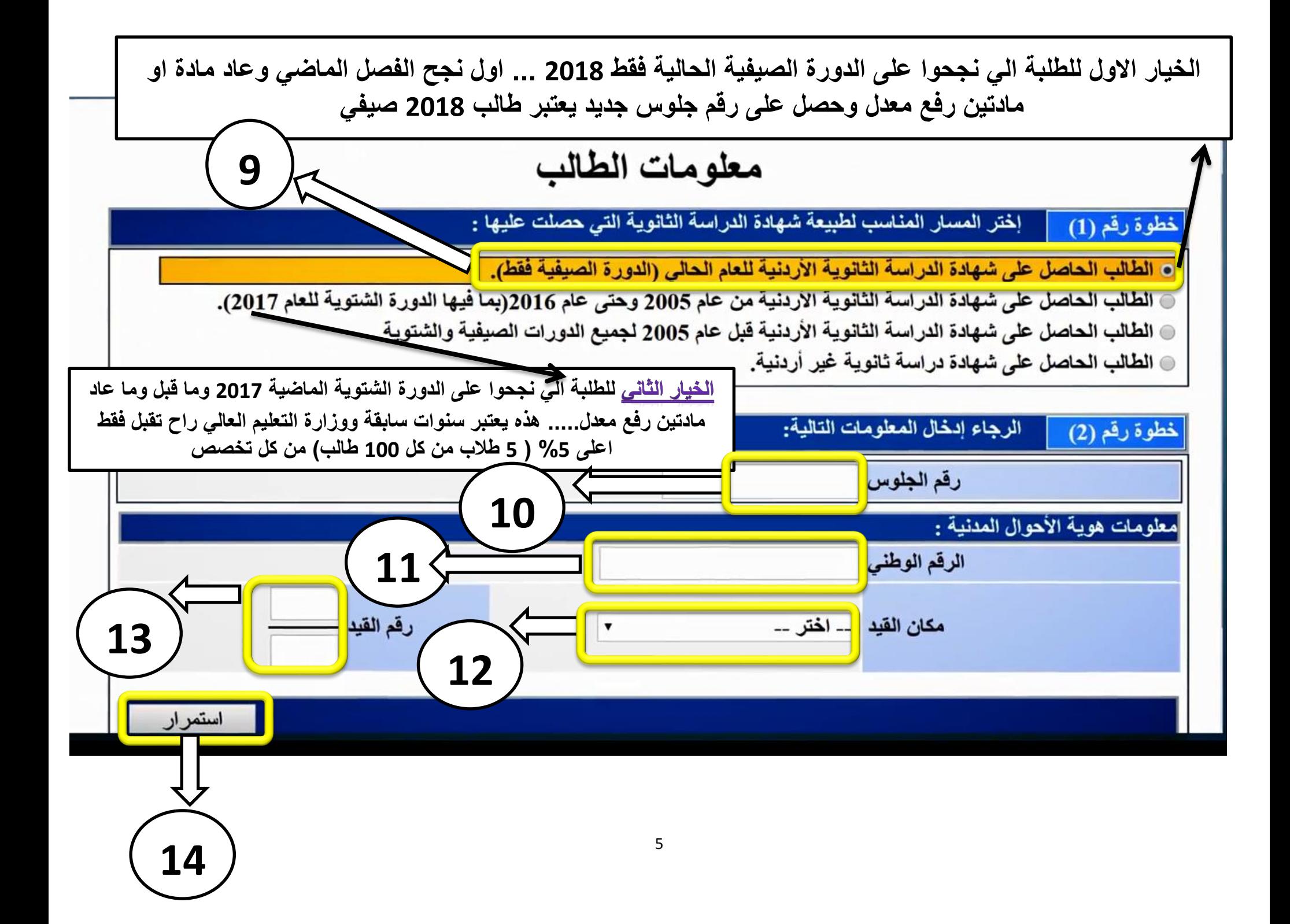

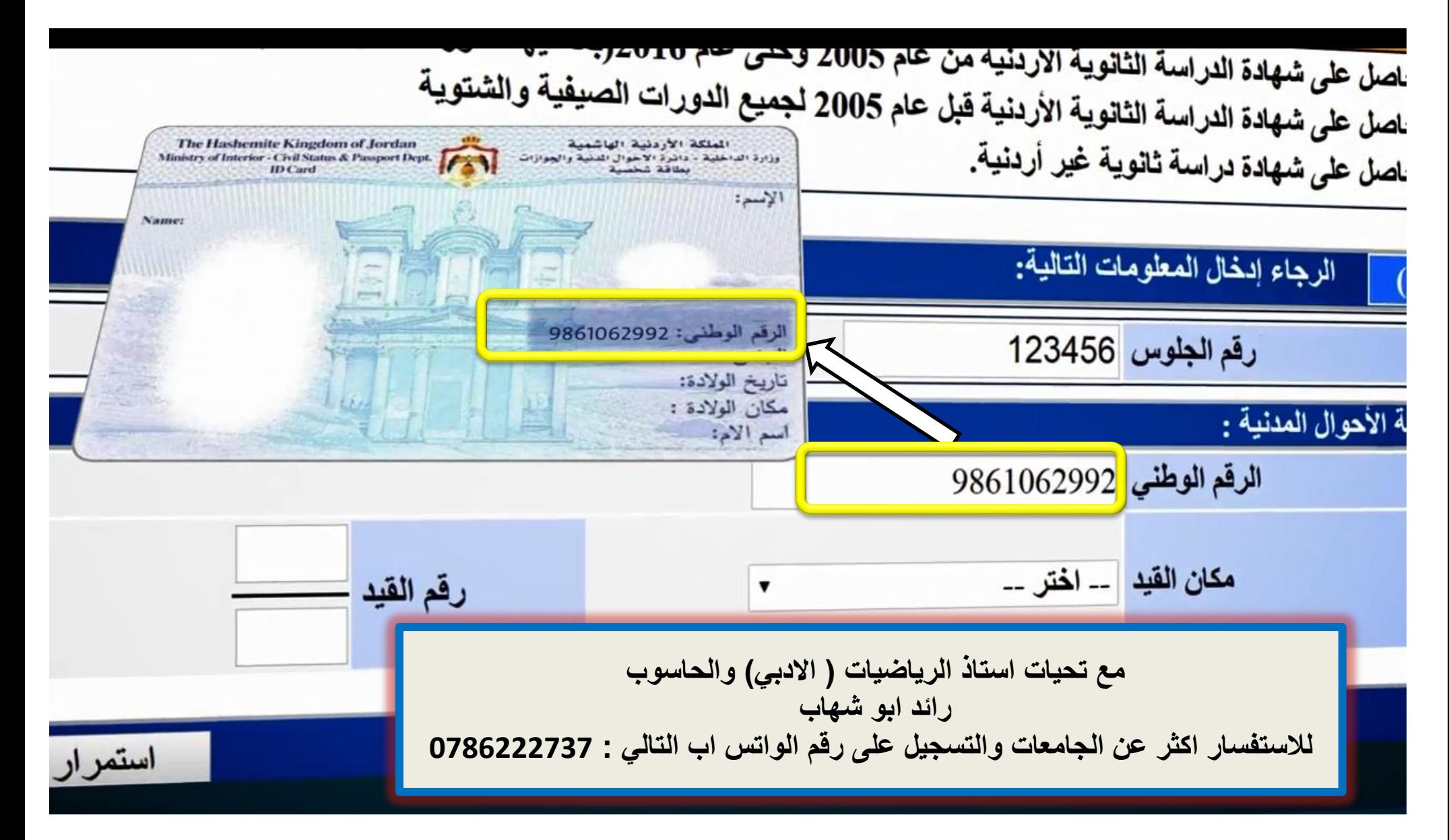

شهادة النراسه التانويه الاردنيه من حم 2000 ب شهادة الدراسه التانويه الاردنية من حام 2000 لجميع الدورات الصيفية والشنوية<br>شهادة الدراسة الثانوية الأردنية قبل عام 2005 لجميع الدورات الصيفية والشنوية<br>-شهادة دراسة ثانوية غير أردنية.

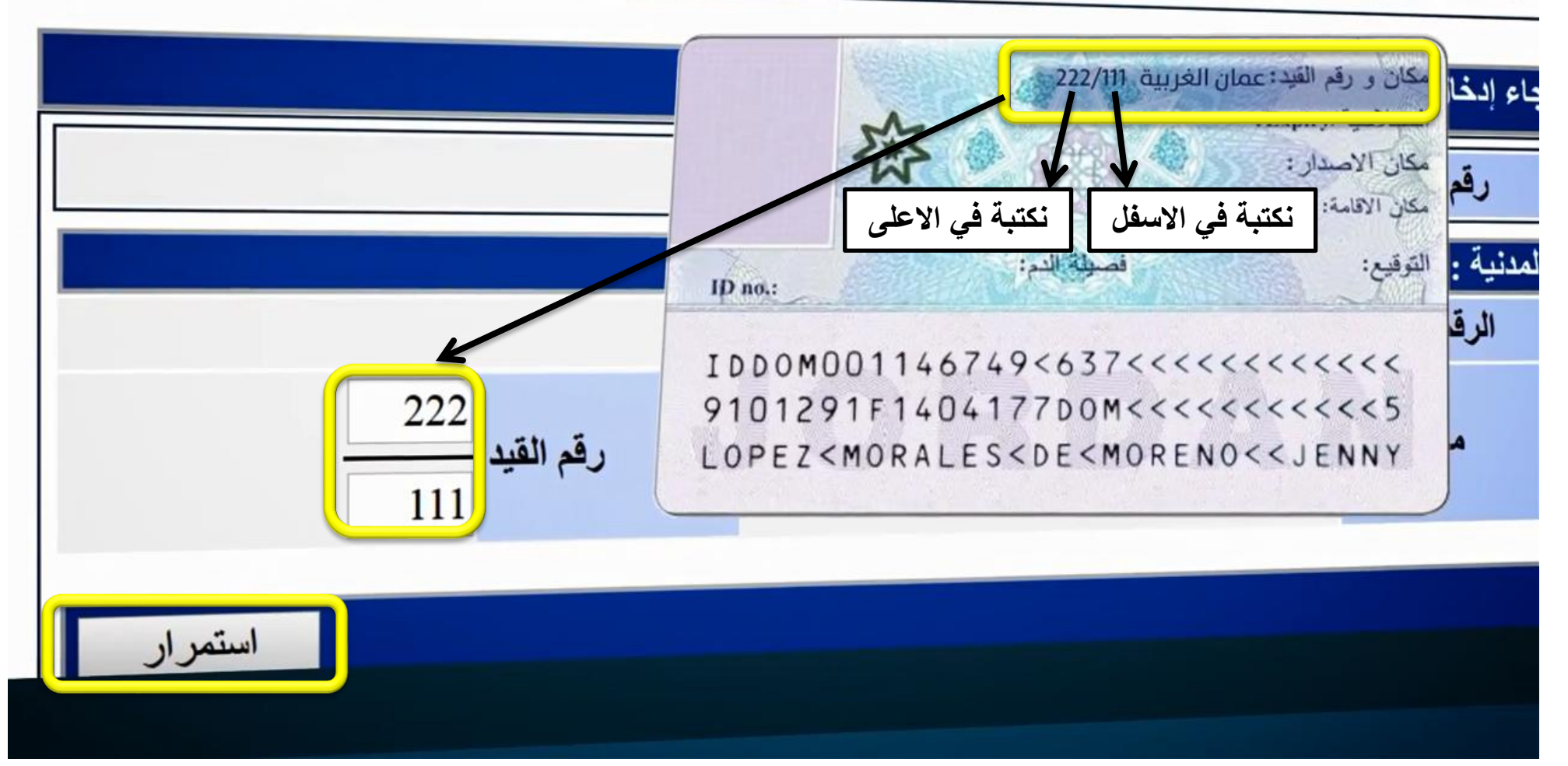

**راح تطلعلك بٌاناتك مكتوبة جاهزة النها بتكون مخزنة من قبل من وزارة التربٌة والتعلٌم والزم تتأكد من المعلومات ثم انزل لالسفل**

## معلومات الطالب

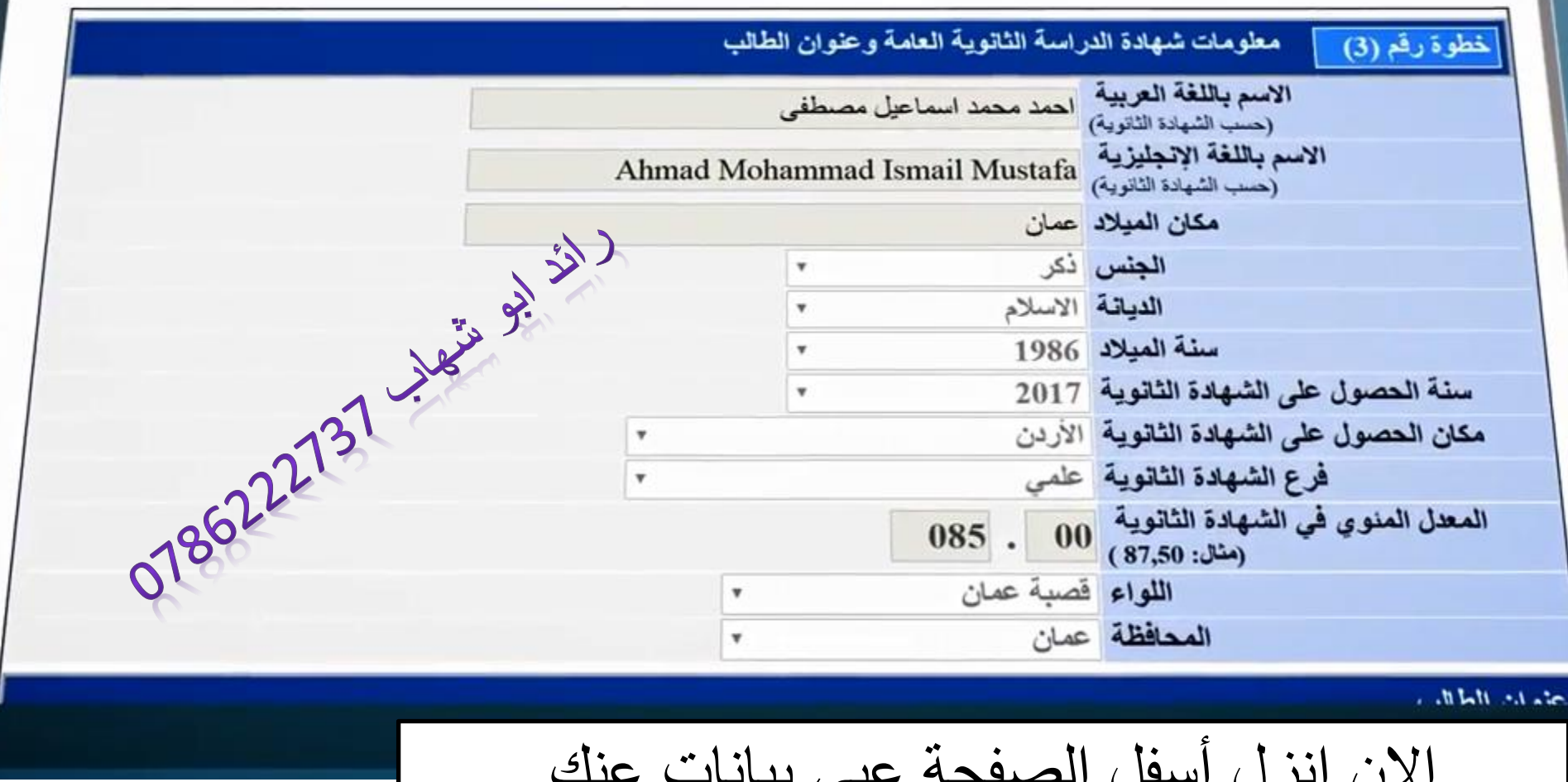

االن انزل أسفل الصفحة عبي بيانات عنك

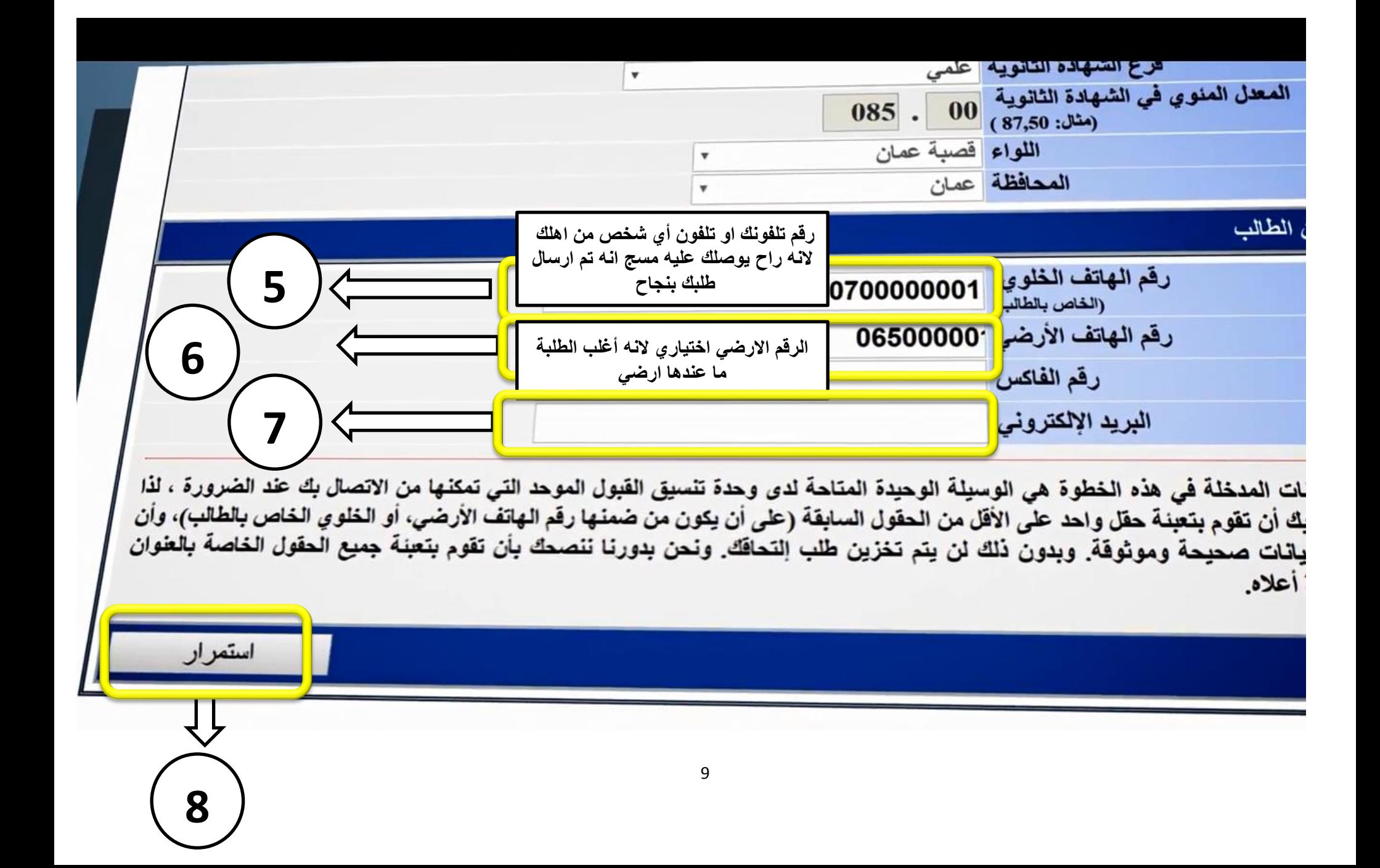

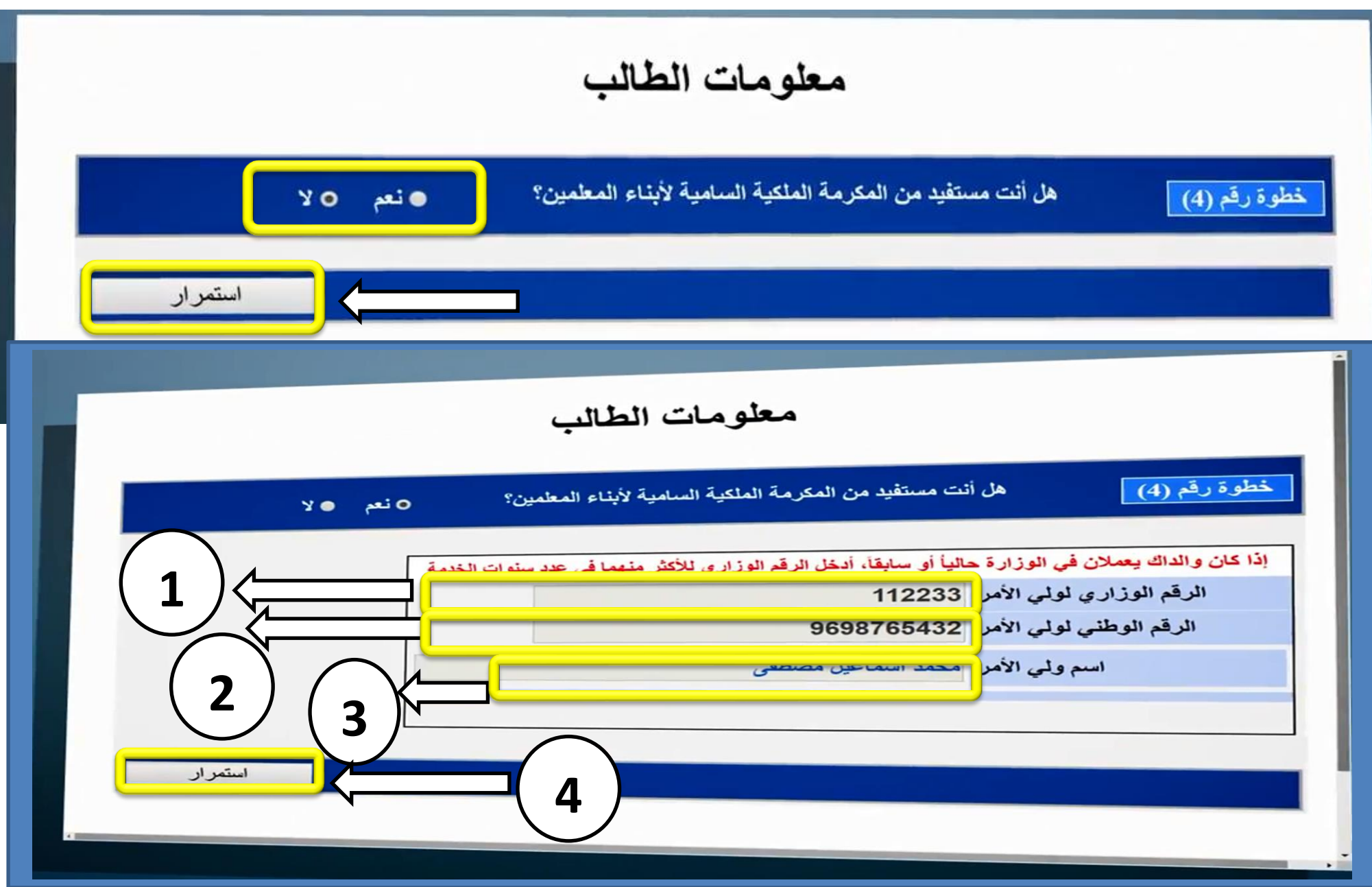

الان ابدا بتعبئة الطلبات الى انت بتكون كاتبهم على ورقة خارجية من قبل حسب أدنى معدلات الدورة الصيفية 2017 الى المفروض تكون شفتها لانه **تقرٌبٌة ومش اجبارٌة .... الزم تعبً على االقل 5 تخصصات وعبً 30 تخصص افضل لك واختار حسب 1( التخصص االفضل 2( الجامعة االقرب**  3) اذا كان معك مكرمة جيش ركز على اقرب جامعتين قريب الك لانه بعد ما تطلع القبولات يوجد 3 ايام للاعتراض واختيار 3 تخصصات اعلى من **تخصصك و%80 راح تحولك المكرمة لتخصص اعلى بعد االعتراض هٌك بالعادة بصٌر حسب الشواغر والواسطات**

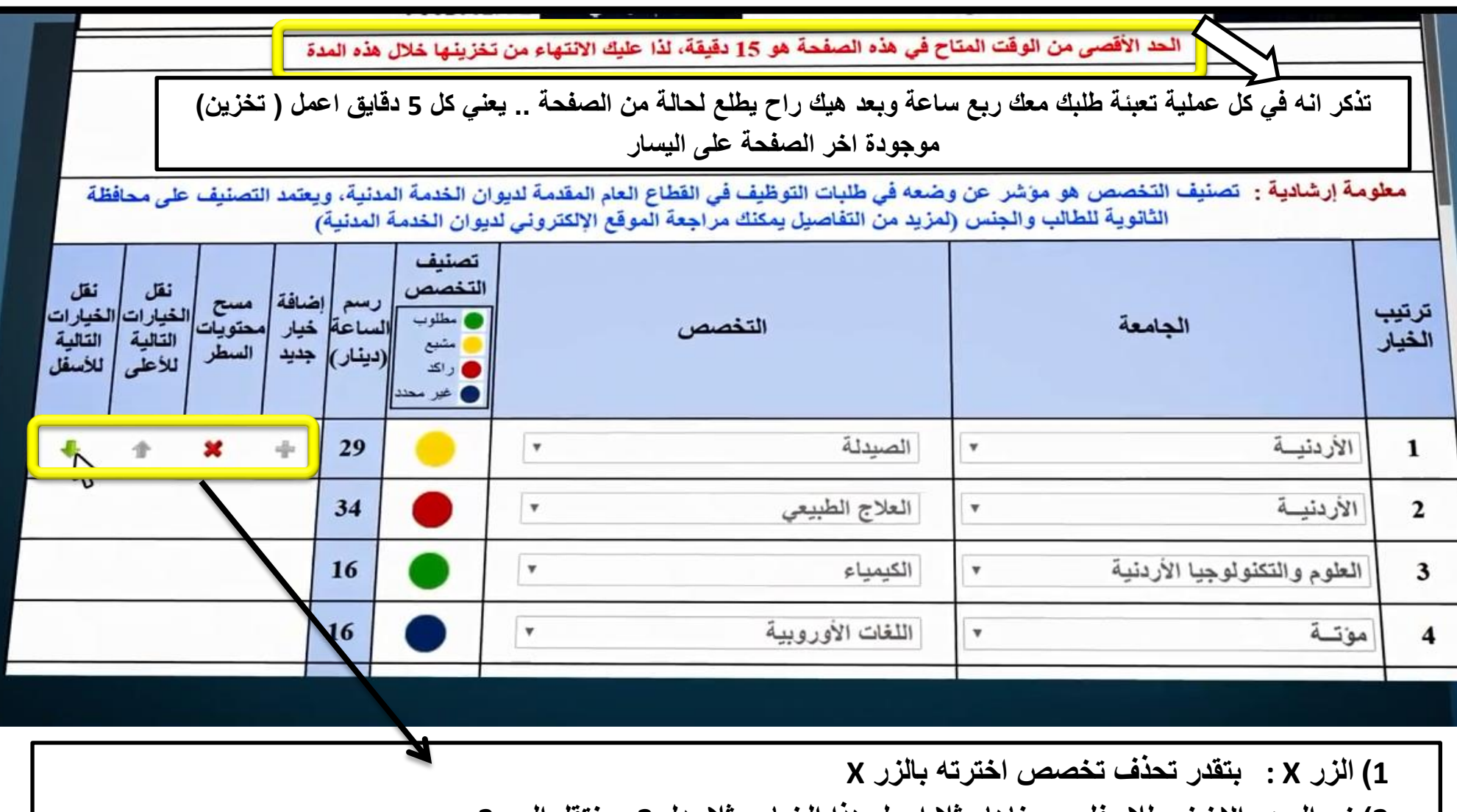

**2( زر السهم االخضر لالسفل : معناها مثال اجعل هذا الخٌار مثال بدل 2 ٌنتقل الى 3**

**3( زر السهم لالعلى : معناها مثال اجعل هذا الخٌار مثال بدل 3 ٌنتقل الى 2**

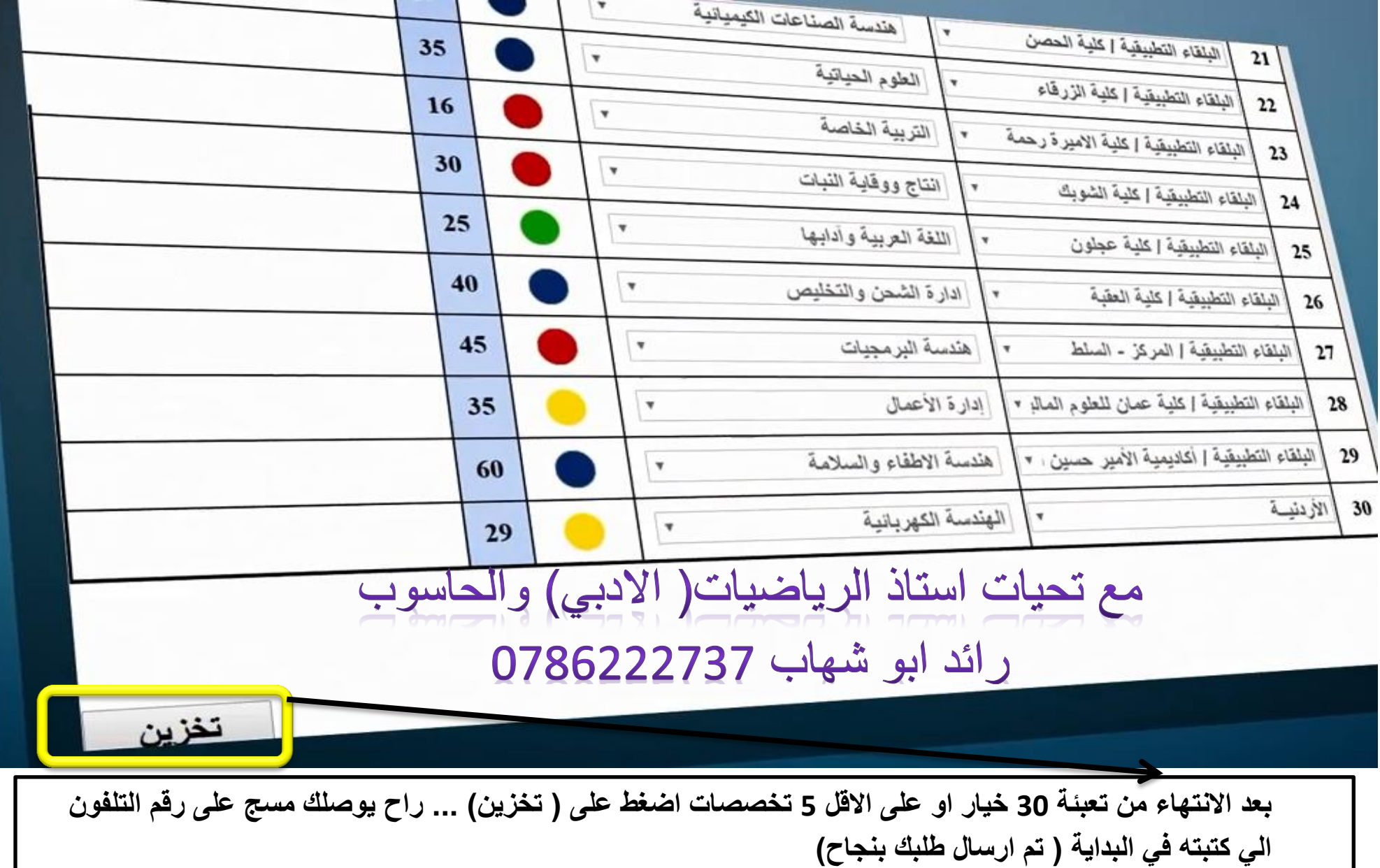

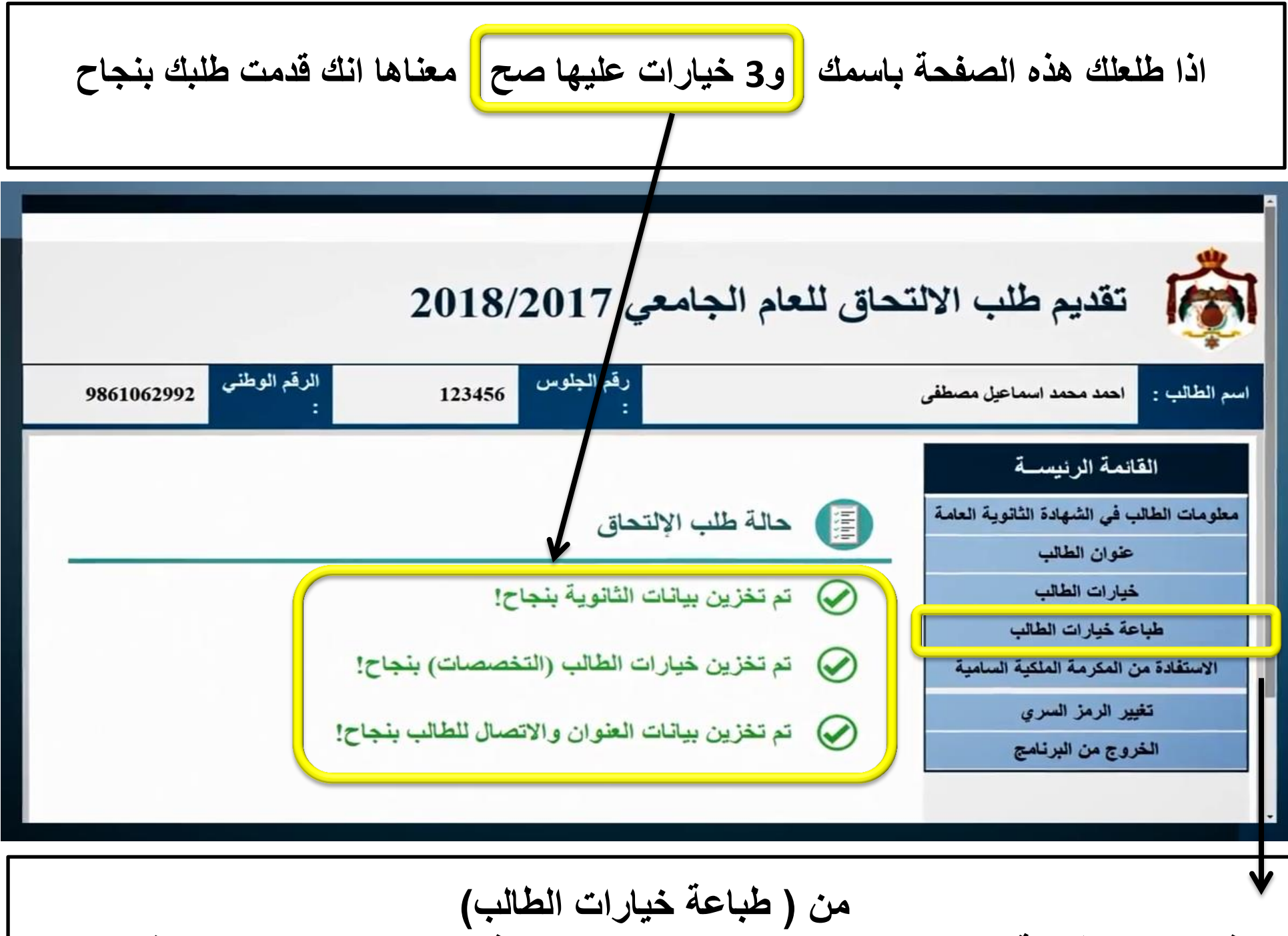

اذا رغبت بطباعة كل الخيارات الى اخترتها حتى تتامل فيها وحابب تعدل شيء مثلا منها

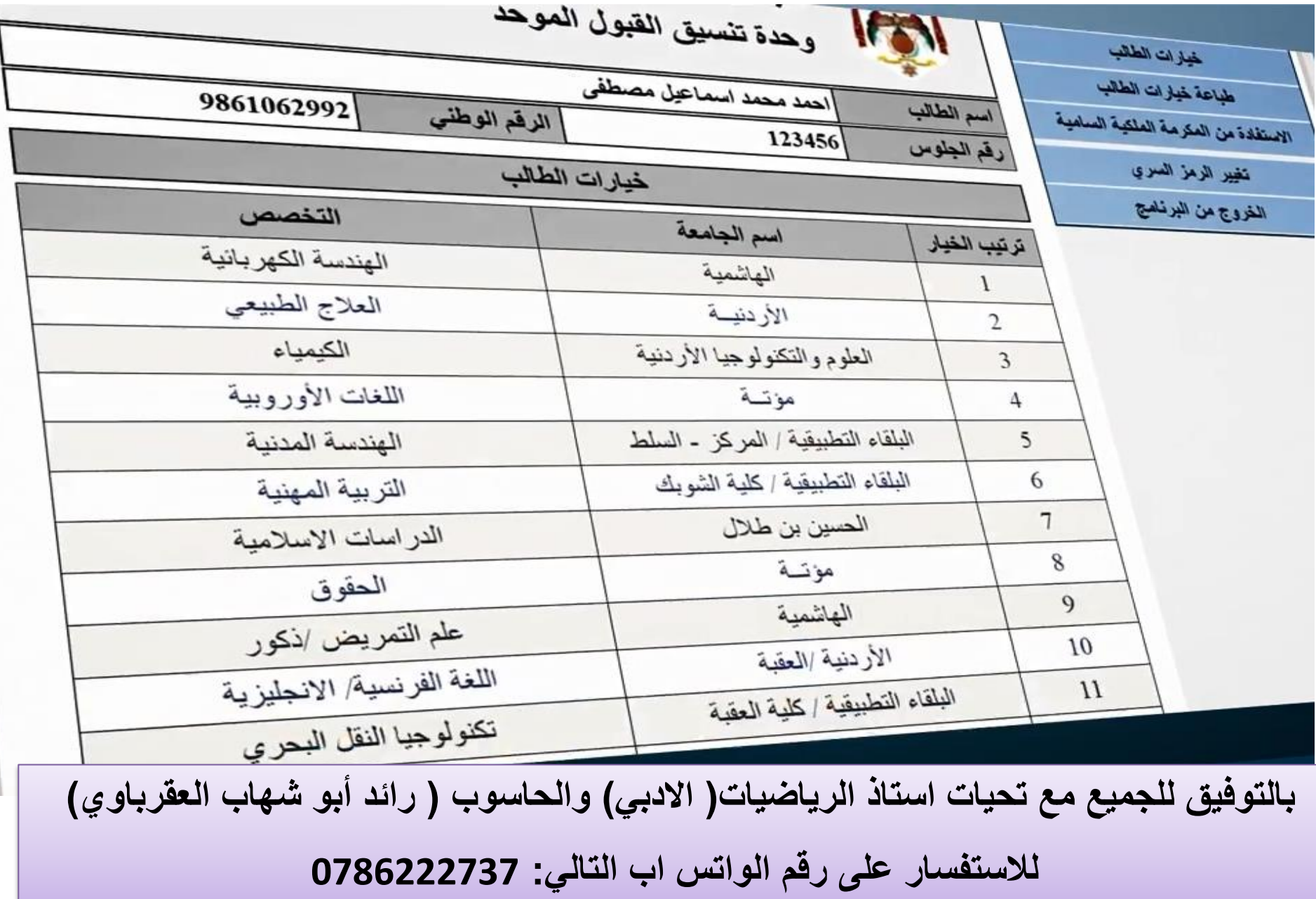

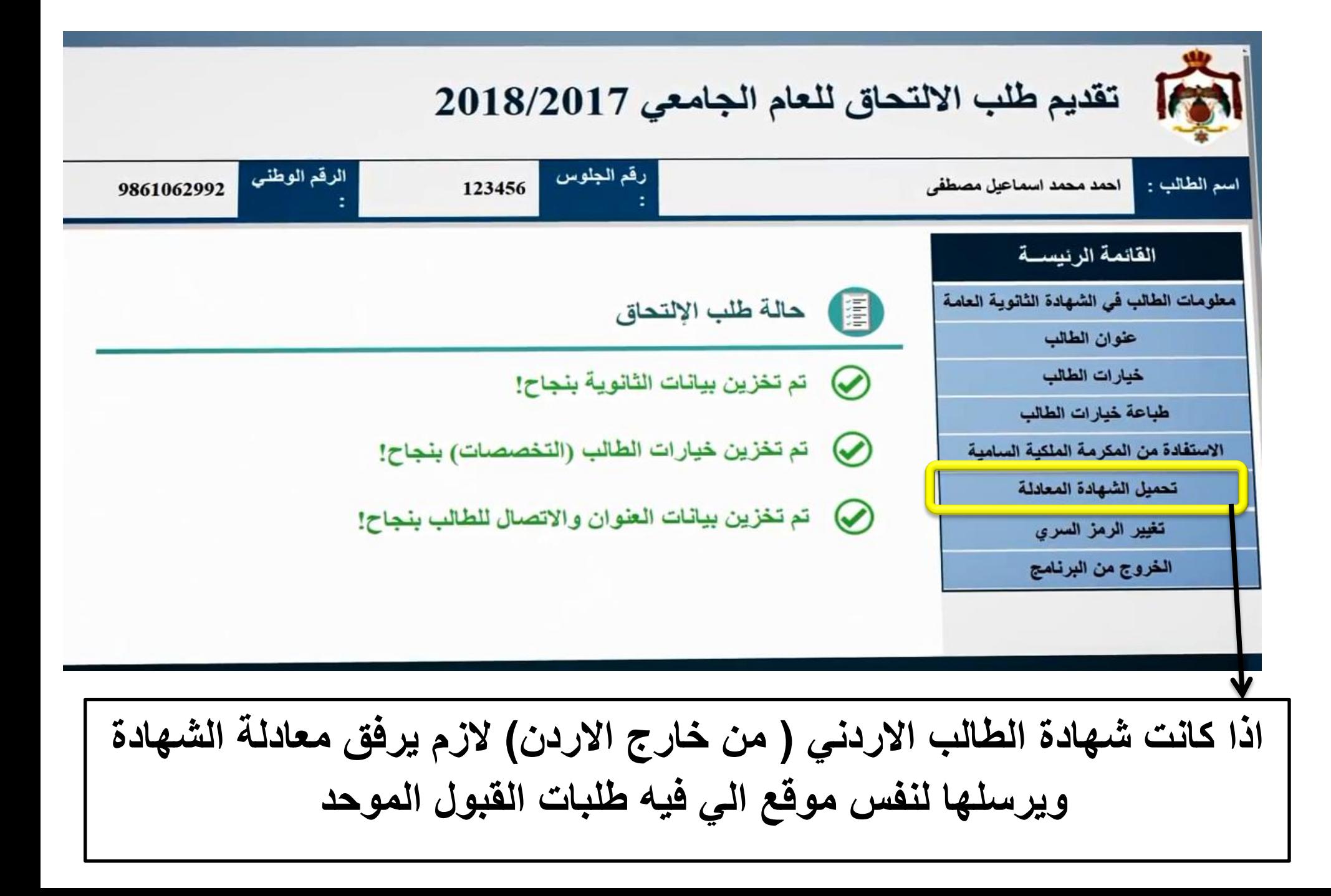

**حمل الشهادة من تلفونك او كمبٌوترك ثم اضغط على )موافق(**

(~) لقد قمت بتحميل صورة عن الشهادة المعادلة بنجاح shore that the following material احدد محمد سم الطالب -9861062992 扇 المقابلة المتقادرة القانمة الرنيد Smokistic as an theory معلومات الطالب في الشهاد  $1 - 24 - 11$ ند ... المُناولس و سَلَمٌ المُنا الرَّحْمَة لِ شَاءَ النَّافِ مُسَاوِيعًا مِنْ الرَّحْمَةِ (G. . ). [4] المُر الصورة عنوان الطالب سرمن  $24,53\%$ خيارات الطال My Prificials"  $-15$  and  $-11$ مان و صرف المتحرك المن الأرمية / التي تباسى الرسل والمجال طباعة خيارات اله الاستفادة من المكرمة الما روديو إنوبية والتنفيع لم الشلا نلى علامى تحميل الشهادة الم تغيير الرمز السر تاريخ ووقت التحميل PM 01:24:20 2017/08/06 الخروج من البرن & لحذف الصورة الحالية وتحميل أخرى بدلاً منها اضغط هنا في حال تم تحميل الشهادة بنجاح الشهادة مصغرة كما فى الشكل

17 **هذا الشرح ماخوذ من موقع القبول الموحد .. بالتوفٌق للجمٌع ... لالستفسار مع االستاذ رائد ابو شهاب على رقم الواتس اب التالً : 0786222737**